#### **Stockage, manipulation et analyse de données matricielles avec PostGIS Raster**

#### **Pierre Racine**

 Professionel de rechercheCentre d'étude de la forêt

Département des sciences du bois et de la forêt, Université Laval, Québec

**Session PostgreSQLParis, juin 2011**

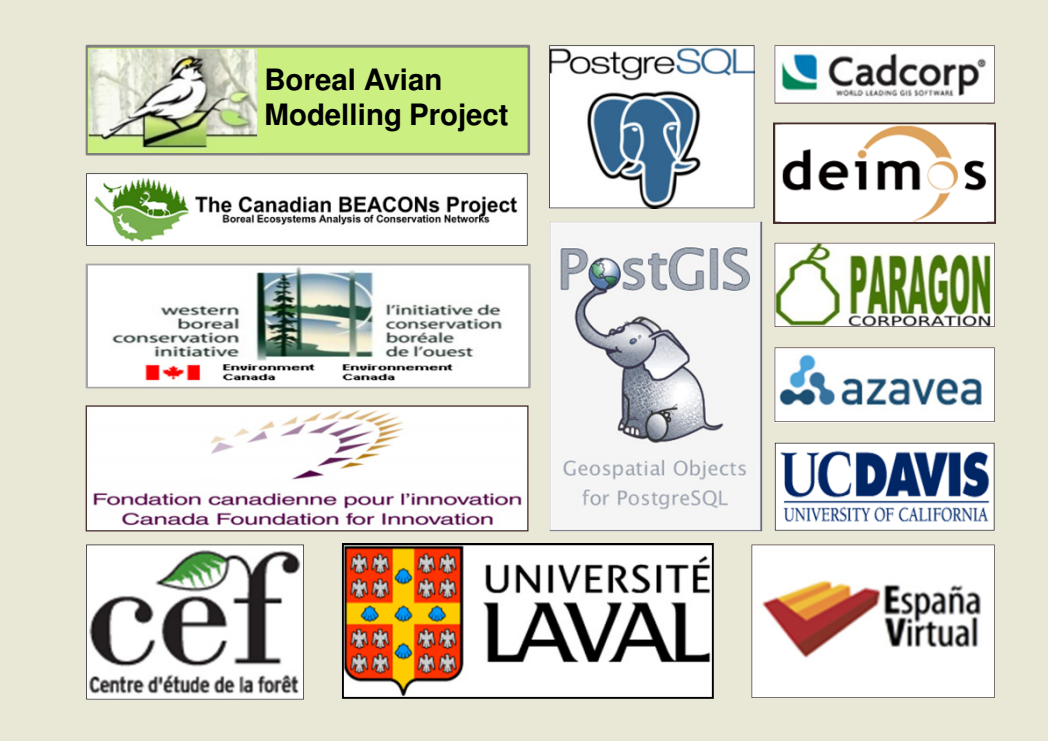

### **Introducing PostGIS Raster**

#### •**Support for rasters in the PostGIS spatial database**

- $\overline{\phantom{a}}$  RASTER IS a naw hatiya nasa tyhä likä thä posteis een ille liky tyh **RASTER is a new native base type like the PostGIS GEOMETRY type**
- **Implemented very much like and as easy to use as the GEOMETRY type**
	- **One row = one raster**
	- **One table = one coverage**
- Integrated as much as no **Integrated as much as possible with the GEOMETRY type**
	- **SQL API easy to learn for usual PostGIS users**
	- **Full raster/vector analysis capacity taking nodata value into account.**
	- **Seamless when possible.**
- **First release with future PostGIS 2.0**
- **Development Team**
	- **Current: Bborie Park, Jorge Arevalo, Pierre Racine, Regina & Leo Obe**
	- **Past: Sandro Santilli, Mateusz Loskot, David Zwarg**

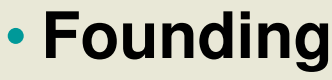

- **Steve Cumming through a Canada Foundation for Innovation grant**
- **Deimos Space, Davis University, Cadcorp, Azavea, OSGeo**

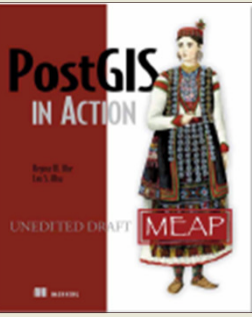

**Chapter 13 on PostGIS Raster**

### **Georeferenced, Multiband, Multiresolution and Tiled Coverages**

- • **Georeferenced**
	- **Each tile/raster is georeferenced**
	- **Support for rotation (or skew)**
- • **Multiband**
	- **Support for band with different pixeltypes in the same raster**
		- **1BB, 8BSI, 8BUI, 16BSI, 16BUI, 32BSI, 32BUI, 32BF, 64BF**
	- **Full supports for nodata values (one per band)**
	- **No real limit on number of band**
- **Tiled** 
	- **No real distinction between a tile and a raster**
	- **No real limit on size**
		- **1 GB per tile, 32 TB per coverage (table)**
		- **Rasters are compressed (by PostgreSQL)**
	- **Support for non-rectangular tiled coverage**
- **Multiresolution (or overviews) are stored in different tables**•
- **List of raster columns available in a raster\_columns table similar to**  •**the geometry\_columns table**

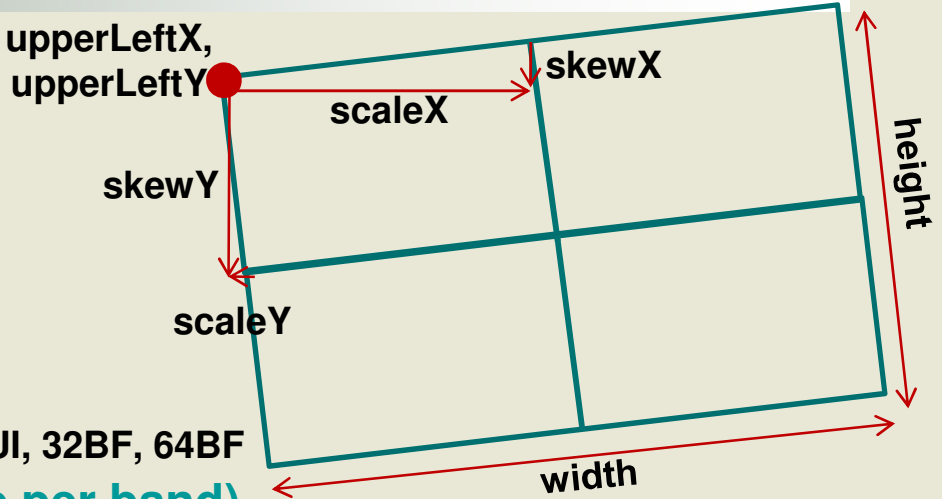

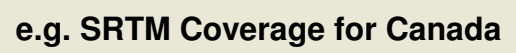

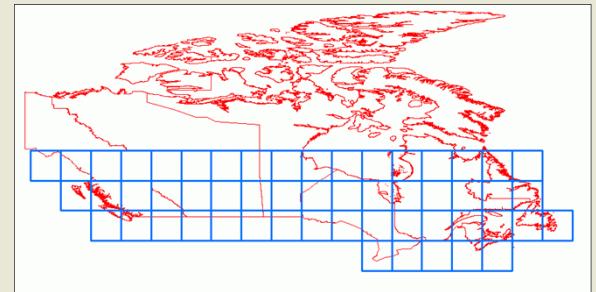

### **Supports Many Raster Arrangements**

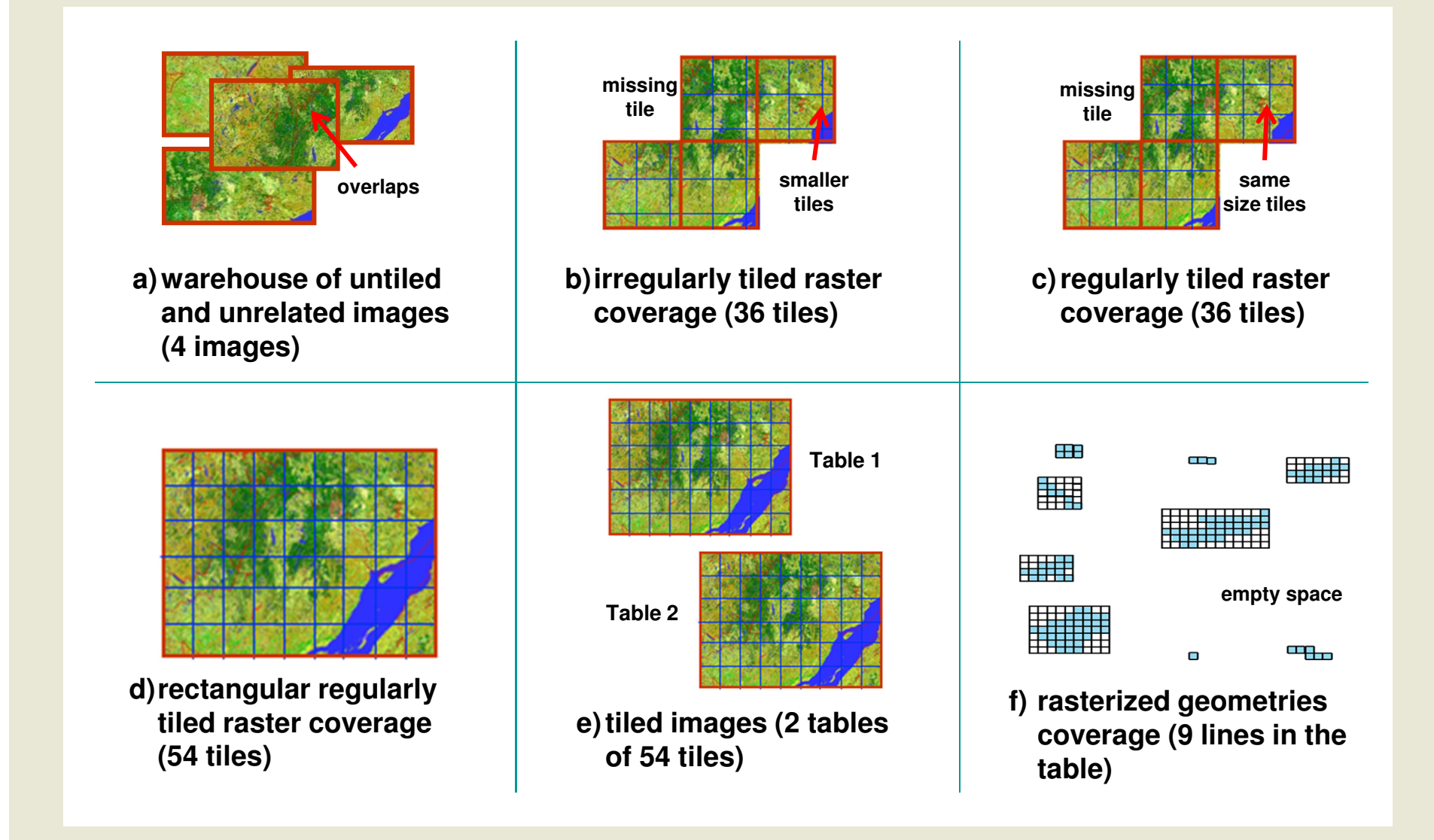

**Store and manage rasters in the database…**

#### • **Import a series of raster**

- **raster2pgsql.py -r "c:/temp/mytiffolder/ \*.tif" -t mytable -s <sup>4326</sup> -k 50x50 -I | psql -d testdb**
- **Very similar to shp2pgsql**
- -**Any raster format supported by GDAL**

#### • **Get details about the raster georeference**

- **ST\_UpperLeftX(), ST\_UpperLeftY(), ST\_Height(), ST\_Width(),**  ST\_ScaleX(), ST\_ScaleY(), ST\_SkewX(), ST\_SkewY(),
	- **ST\_Georeference()**
- -**ST\_SRID(), ST\_NumBands()**
- -**ST\_Metadata()**

#### • **Get details about bands**

- -**ST\_BandPixelType(), ST\_BandNodataValue(), ST\_BandPath()**
- -**ST\_BandMetaData()**

**Store and manage rasters in the database…**

- **Change the georeference and the spatial reference**
	- **ST\_SetScale (), ST\_SetSkew(), ST\_SetUpperLeft(), ST\_SetGeoReference**
	- -**ST\_SetSRID()**
- **Change a band nodata value**
	- -**ST\_SetBandNodataValue()**
	- -**ST\_SetBandNodataValue(rast, NULL) –to unset nodata value**

#### • **Reproject rasters**

- -**ST\_Transform(rast, srid, algorithm, maxerr)**
- **NearestNeighbour, bilinear, cubic, cubic spline, lanczos**
- -**Done with GDAL**

#### **What You Can Do Now?Store and manage rasters stored outside the database…**

- **Provides faster loading and export of files for desktop application**
- **Provides faster access for web applications (JPEGs)**
- **Avoid useless database backup of large datasets not requiring edition**
- **Avoid importation (copy) of large datasets into the database**
- **Provides an efficient SQL API to manipulate/analyse raster files**
- **All functions should eventually worksseamlessly with out-db raster**
- **Data read/write with GDAL(many formats)**

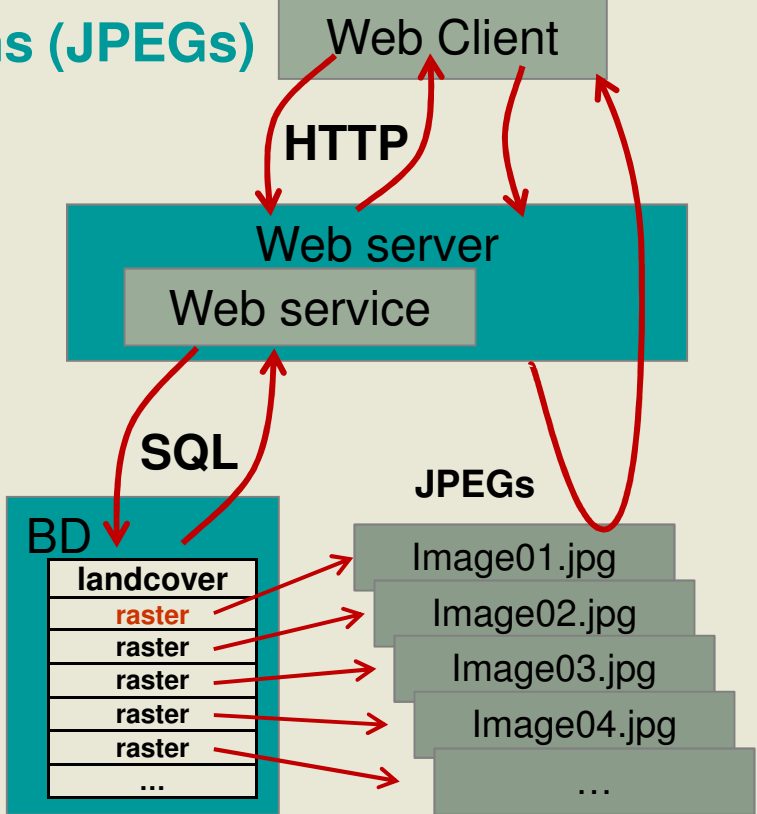

### **What You Can Do Now?Dump rasters from the database…**

- **With the GDAL driver 'PostGISRaster'**
	- **Developed and maintained by Jorge Arévalo**
- **Read only and still needs optimization**

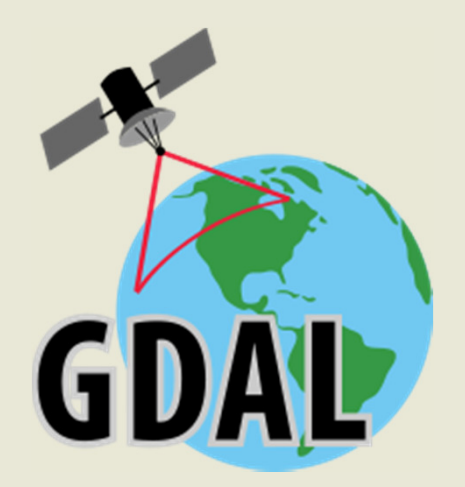

- **Two modes**
	- **1. ONE\_RASTER\_PER\_ROW2. ONE\_RASTER\_PER\_TABLE (limited)**
- **gdal\_translate "PG:host='localhost' dbname= 'myDB' user= 'me' password= 'toto' table= 'myTable' mode='2' " outputFile.tif**

### **What You Can Do Now?Get raster statistics…**

#### • **ST\_SummaryStats(raster)**

- **Return a set of (min, max, sum, mean, stddev, count (of withdata pixels)) records**
- **10 seconds for one SRTM tile of 3600 x 3600 pixels, 70MB**

#### • **ST\_Histogram(raster, bin, width[ ])**

 **Return a set of (min, max, count, percent) records for an array of bins**

#### • **ST\_Quantile(raster, quantiles[ ])**

 **Return a set of values for an array of quantile**

#### • **ST\_ValueCount(raster, values[ ])**

**Return the frequency for an array of value**

**All stats function have:**

- **A exclude\_nodata\_valueparameter**
- **A version working on a coverage of many tiles**
- **A sample\_percent parameter (except ST\_ValueCount())**

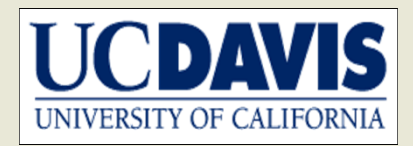

### **What You Can Do Now?Display rasters…**

- **Display the true raster**
	- **QGIS plugin by Maurício de Paulo (mauricio.dev@gmail.com)**
	- **gvSIG plugin by Nacho Brodin (ibrodin@prodevelop.es)**
	- **MapServer**
	- **Normally any software using GDAL to read raster and allowing passing database connection parameters to GDAL**

#### • **Display a vectorization of the raster**

- **OpenJump**
	- **SELECT ST\_AsBinary((ST\_DumpAsPolygons(rast)).geom), (ST\_DumpAsPolygons(rast)).val** 
		- **FROM srtm\_tiled WHERE rid=1869;**
- **ArcGIS 10**
	- **Add Query Layer (same as OpenJump but without ST\_AsBinary())**
- **Any software displaying vector PostGIS queries**

### **What You Can Do Now?Edit rasters…**

- **ST\_SetValue(raster, x, y, newval)**
	- **ST\_SetValue(raster, x, y, pt geometry)**
	- **More ways to set raster values are planned**

• **ST\_Reclass(raster, reclassexpr, pixeltype, nodataval)**

- **reclassexpr is a text string like '0-87:1-10, 88-254:11-15' meaning map 0 to 87 to 1 to 10 and 88 to 254 to 11 to 15**
- **You can reset the nodata value**
- **You can pass an array of reclassexpr to reclass a multi-band raster**
- **Reclass a SRTM tile to a grayscale three band '8BUI' raster (JPEG)**

 **SELECT ST\_Addband(ST\_Addband(ST\_AddBand(ST\_MakeEmptyRaster(rast), ST\_Reclass(rast, '-100-2000:0-255', '8BUI')), ST\_Reclass(rast, '-100-2000:0-255', '8BUI')), ST\_Reclass(rast, '-100-2000:0-255', '8BUI'))**UNIVERSITY OF CALIFORNIA **FROM srtm\_22\_03**

### **What You Can Do Now?Edit rasters…**

• **ST\_MapAlgebra(raster, band, expression, nodatavalueexpr, pixeltype)**

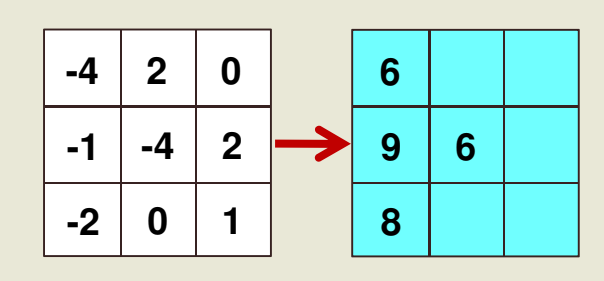

#### • **Expressions are evaluated by the PostgreSQL parser**

- **Any, really any, complex SQL expression**
- **e.g. 'SQRT(rast)/POWER(rast, 3) + ACOS(rast/(rast+1))'**
- **e.g. 'CASE WHEN rast < 0 THEN rast+10 ELSE NULL END'**
- **A nodatavalueexpr allow specifying an alternative expression when the pixel is nodata**

• **SELECT ST\_MapAlgebra(rast, 'rast/2', '32BF', '0') FROM srtm\_22\_03**

**Convert rasters to any GDAL format with SQL…**

#### • **ST\_GDALDrivers()**

**Display the list of GDAL driver available with your version of GDAL**

**SELECT (ST\_GDALDrivers()).\***

#### • **ST\_AsGDALRaster(rast, format, options[ ])**

 **SELECT ST\_AsGDALRaster(rast, 'JPEG') FROM srtm\_22\_03**

#### • **ST\_AsTIFF(raster, nbands[], compression)**

- **Compression % can be specified after the compression 'JPEG80'**
- **ST\_AsJPEG(raster, nbands[], quality)**
- **ST\_AsPNG(raster, nbands[], compression)**

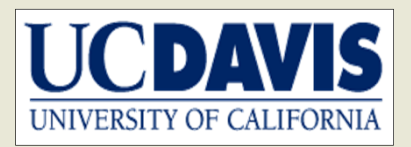

### **What You Can Do Now?Do raster/vector analysis…**

- **Extract ground elevation values for lidar points…**
	- **SELECT lidarPtID, ST\_Value(rast, geom) elevationFROM lidar, srtm WHERE ST\_Intersects(geom, rast)**
- **Intersect a road network and extract elevation values for each road segment**
	- **SELECT roadID,**

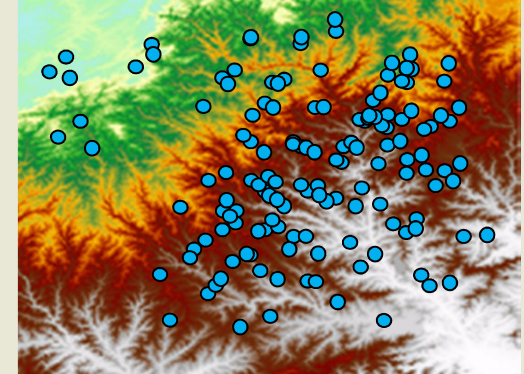

**(ST\_Intersection(geom, rast)).geom road, (ST\_Intersection(geom, rast)).val elevationFROM roadNetwork, srtm WHERE ST\_Intersects(geom, rast)**

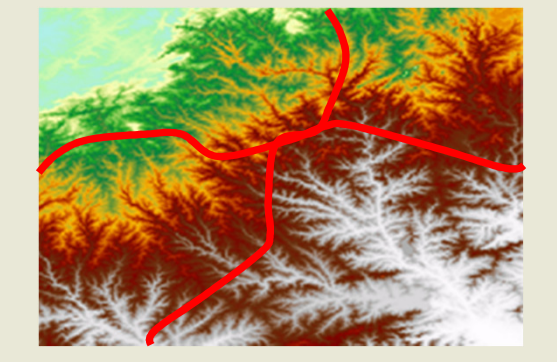

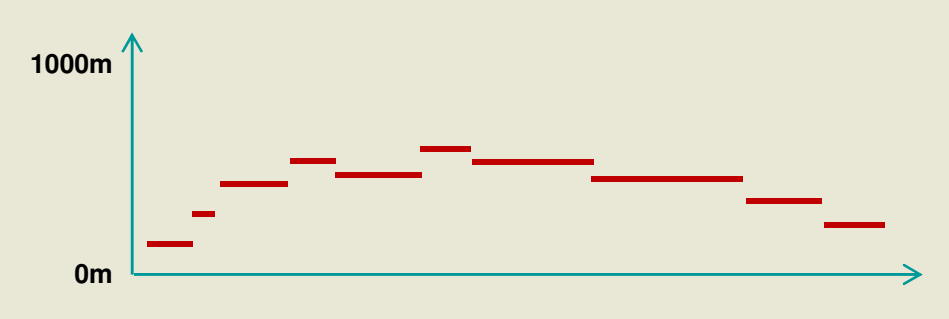

### **What You Can Do Now?Do raster/vector analysis…**

#### • **Compute the mean temperature around a series of point**

- **1. CREATE TABLE pointBuffers AS SELECT pointID, ST\_Buffer(geom, 200) FROM pointTable**
- **2. SELECT pointID, (gv).geom pointBuffer, (gv).val temp FROM (SELECT pointID, ST\_Intersection(geom, rast) gvFROM pointBuffers, temperatureWHERE ST\_Intersects(geom, rast)**

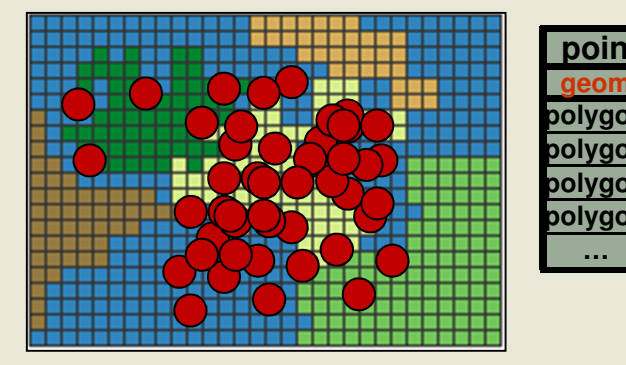

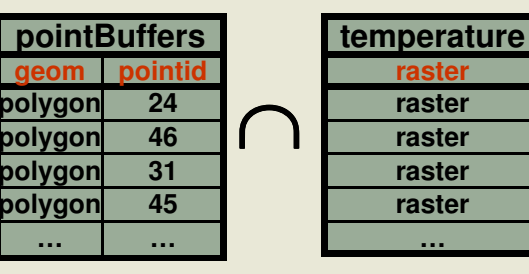

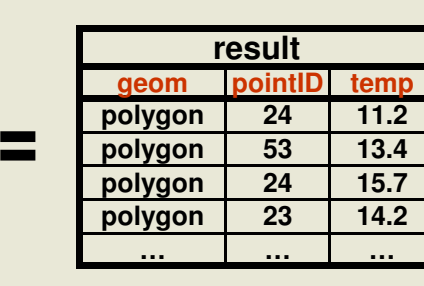

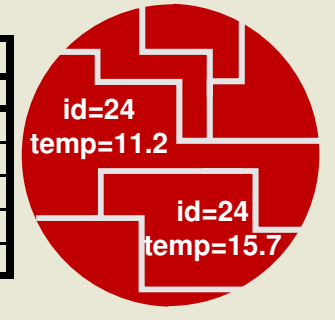

- **Results must be summarized per buffer afterward**
- **All analysis functions take nodata values into account**

**…**

• **See the tutorial in the wiki**

**Create a high resolution analysis grid for a large area…**

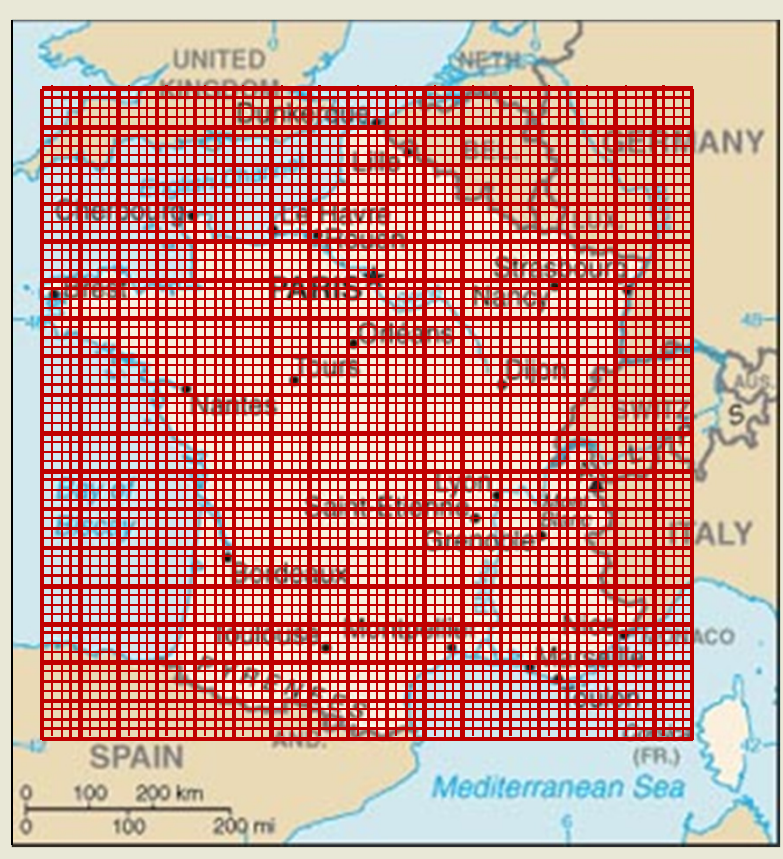

#### **Compute the quantities of many variables for each raster cell**

- **Road length, mean temperature, population, water surface, river length, Etc…**
- • **Easy in vector mode (1 cell = 1 polygon) but what about all of France at 10m?**

**100 000 x 100 000=way too many polygons!**

- **Manageable in raster format!** 
	- **1. Intersect your layers with an index raster**
	- **2. Summarize per pixel**
	- **3. Assign results to new bands**

**Create a specialised web or desktop GIS application…**

#### • **With the raster API, PostGIS is now a very complete SQL GIS**

- **All data are implicitly tiled and spatially indexed**
- **No need to write complex C,C++, Python or JAVA code to manipulate complex geographical datasets.**
- **Use SQL: The most used, most easy and most minimalist though complete language to work with data in general. Easily extensible (PL/pgSQL)**
- **Keep the processes close to the data where the data should be: in a database!**
- **Lightweight multi-users specialized desktop and web GIS applications**
	- **All the (geo)processing is done in the database**
	- **Applications become simple SQL query builders and data (results) viewers**

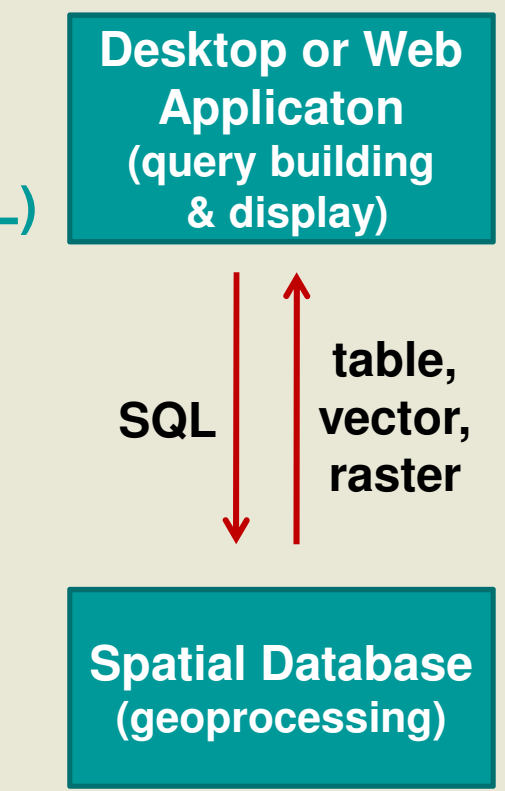

**Implement a WPS server raster/vector geoprocessor…**

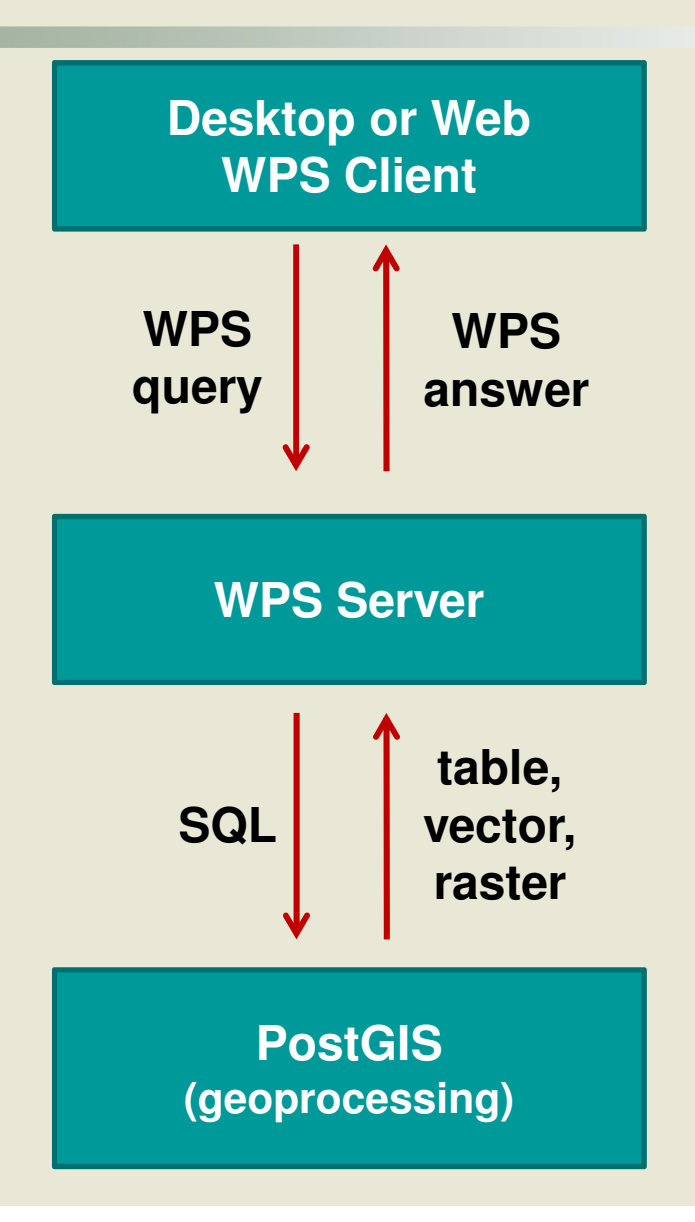

**Develop new raster processing functions…**

- •**ST\_MakeEmptyRaster()**
- • **ST\_AddBand()**
	- **Empty band or copy a band from another raster**
- • **All georeference setters**
	- **ST\_SetScale (), ST\_SetSkew(), ST\_SetUpperLeft(), ST\_SetGeoReference()**
- **ST\_SetBandNodataValue**
- •**ST\_SetValue()**
- • **Coordinates transformation helpers**
	- **ST\_World2RasterCoordX(), ST\_World2RasterCoordY(), ST\_Raster2WorldCoordX(), ST\_Raster2WorldCoordY()**
- • **ST\_Intersection() & ST\_intersects()**
	- **To interact with vector data**
- •**Many more…**

**Develop new raster processing functions…**

#### • **PL/pgSQL example for ST\_DeleteBand**

```
CREATE OR REPLACE FUNCTION ST_DeleteBand(rast raster, band int)RETURNS raster AS $$DECLARE

numband int := ST_NumBands(rast);

newrast raster := ST_MakeEmptyRaster(rast);BEGIN
FOR b IN 1..numband LOOP
IF b != band THEN
newrast := ST_AddBand(newrast, rast, b, NULL);END IF;END LOOP;
RETURN newrast;END;$$ LANGUAGE 'plpgsql';
```
# **Performance?**

- **Import of 900MB of uncompressed 16BSI GeoTIFF SRTM**
	- -**13 SRTM files**
	- **tiled to 48373 100x100 pixels tiles: 3 minutes**
	- **tiled to 525213 30x30 pixels tiles: 6 minutes**
- **ST\_Intersection() of 814 buffers with the 30x30 900 MB SRTM coverage**
	- -**4 minutes**
- **ST\_Intersection() of 100 000 lines with a 300 MB landsat image**
	- -**8 minutes**

# **Comparison with Oracle GeoRaster**

#### **Oracle GeoRaster**

- **Stored as a one to many relation between two types, in twodifferent tables**
	- **SDO\_GEORASTER (raster)**
	- **SDO\_RASTER (tile)**
	- **Only SDO\_RASTER is georeferenced**
- **Supports (too) many raster features for any kind of raster application**
	- **bitmap mask, two compression schemes, three interleaving types, multiple dimensions, embedded metadata (colour table, statistics, etc…), lots of unimplemented features**
- **Hard to load data**
- **Designed for raster storage**

#### **PostGIS Raster**

- **Stored as a unique type, in one table**
	- **RASTER (or tile)**
	- **Each raster is geoferenced**
- **Supports the minimal set of characteristics for the geospatial industry**
	- **georeference, multiband, tiling, pyramids, nodata values**
- **Easy to load data**
- • **Designed for raster/vectoranalysis**

**What You Can Do Soon?Write to PostGIS raster with GDAL…**

• **A write GDAL driver do not exist yet.**

#### • **It should allows**

- **loading raster in the database using gdal\_translate**
- **loading many raster at the same time**
- **any application writing to GDAL to write to PostGIS raster**
- **tiling a raster to any tile size**
- **to create overviews**

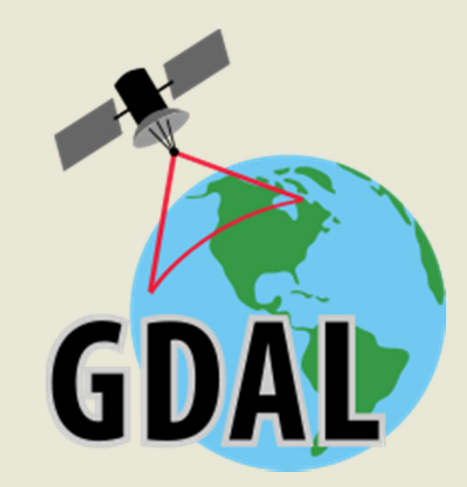

# **What You Can Do Soon?**

**Convert geometries to raster… Resample/retile a raster coverage…**

#### • **ST\_AsRaster(geometry)**

- **Alignment and pixelsize can be determined from:**
	- **1. Parameters**
	- **2. The extent of the geometry**
	- **3. The first encountered segment length (to quickly rasterize previously vectorized rasters)**
	- **4. A provided existing raster**

#### • **ST\_Resample(raster)**

- **Only realign**
- **Resample and realign**
- **From parameters or an existing raster**
- **ST\_Intersection(raster, raster) -> raster**
	- **Equivalent to ST\_Clip(raster, ST\_AsRaster(geometry))**
	- **Useful for retiling an existing coverage to a new one**

### **What You Can Do Soon?Complex MapAlgebra analyses…**

- **Already available: One raster version of ST\_MapAlgebra()**
- **Soon: Faster user-defined function version**
	- **Function taking a pixel value and some parameters and returning a computed value**
		- **CREATE FUNCTION polynomial(x float,**

**VARIADIC args TEXT[])** 

```
RETURNS FLOAT AS $$ 
DECLARE m FLOAT; b FLOAT; BEGIN m := args[1]::FLOAT; b := args[2]::FLOAT; return m * x + b; END; $$ LANGUAGE 'plpgsql';
```
**SELECT ST\_MapAlgebra(raster, 'polynomial', ARRAY['1.34', '5.2'])**

### **What You Can Do Soon?Complex MapAlgebra analyses…**

#### • **One raster neighbor version**

- **User function taking a 3x3, 5x5, 7x7, or more raster and optional parameters and returning a value**
- **Useful to implement any focal function ("moving window")**
- **Possibility to pass the name of a coverage where to get out-ofbound pixel values**
- **Two rasters version**
	- **SELECT ST\_MapAlgebra(elev1.rast, elev2.rast, 'rast1 + rast2) / 2', '32BF', 'INTERSECTION') FROM elev1, elev2 WHERE ST\_Intersects(elev1.rast, elev2.rast)**
	- **Useful to implement most overlay functions and more**
		- **ST\_Union(raster, raster) -> raster**
		- **ST\_Intersection(raster, raster) - > raster**
		- **ST\_BurnToRaster(raster, geometry, value)…**
	- Resamnle/realign on the tive lakes of **Resample/realign on the fly. Takes care of nodata values.**
	- **Resulting extent can be FIRST, SECOND, UNION or INTERSECTION.**

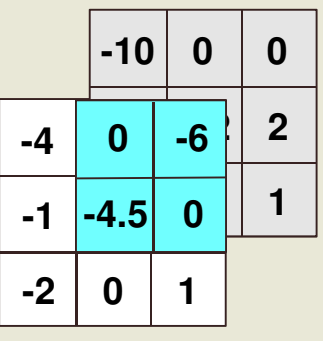

### **What You Can Do Soon?**

**Aggregate many tiles into one raster… (or merge)**

#### • **Use ST\_Union as an aggregate function**

- **Taking a state, a temporary and a final function specifying how to aggregate pixel values in a state, a temporary and a final raster**
- **User can defines their own expressions or use predefined functions like FIRST, LAST, MIN, MAX, SUM, MEAN, COUNT**

#### • **Ex. SELECT ST\_Union(raster, 'MEAN')**

- **Compute the mean pixel value of many overlapping pixels**
- **The state function 'SUM' accumulate pixel values**
- **The temporary function 'COUNT' count the number of pixels**
- **The final function 'state raster/temporary raster' divide the sum by the count**
- **See pl/pgsql code in raster/script/plpgsql/st\_union.sql**

#### **What You Can Do (maybe not too) Soon?Interpolate a raster coverage from a point coverage…**

#### • **ST\_Interpolate(pts geometry)**

- **Should be an aggregate returning one raster (or a set of tiles)**
- **Implementing many different interpolationalgorythms**
	- **Nearest neighbor, linear, polynomial**
- **Very useful to convert lidar data to raster**

#### • **ST\_AsDensity(geometry)**

 **Count the number of features touching each pixel and then smooth the surface using a moving window (neighbor map algebra)**

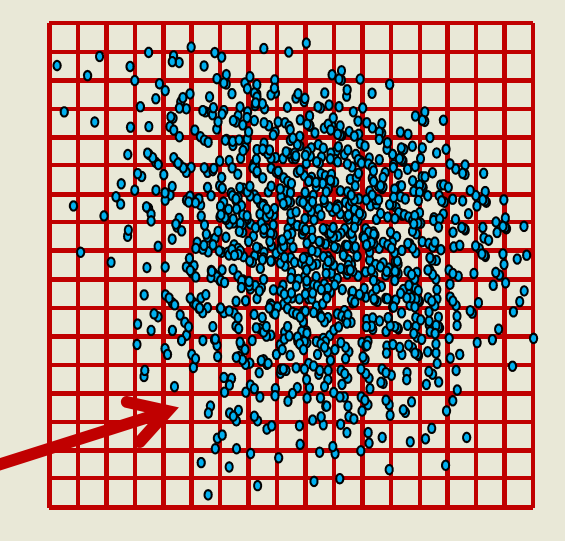

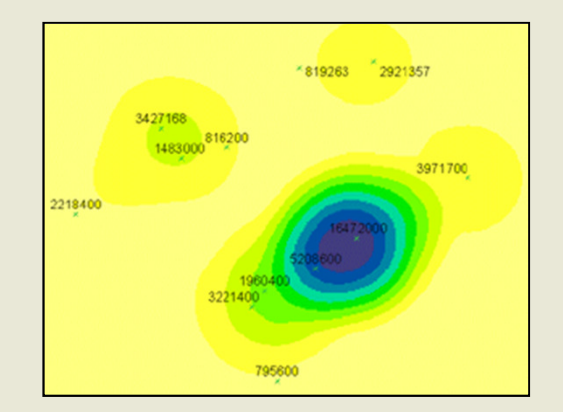

#### **What You Can Do (maybe not too) Soon?Create a clean raster coverage… from a messy one…**

**1. Load a bunch of unaligned overlapping rasters (e.g. landsat)**

**2. ST\_SetBrightness() & ST\_SetContrast()or ST\_NormalizeColor('table', 'rasterColumn')**

- **3. ST\_MakeEmptyRasteerCoverage()**
	- **Create a vector grid or an empty raster coverage based on a set of parameters**

**4. ST\_MapAlgebra(emptyRaster, messyRaster, 'MEAN', 'FIRST') -> raster**

#### **What You Can Do (maybe not too) Soon?Recognize forms from images stored in the DB…**

- **And automatically convert them to geometries**
- **Need more research…**

### **Summary**

#### • **PostGIS Raster is multiband, tiled, multiresolution**

- -**Each band supports one nodata value, one pixel type.**
- -**One row = one raster, one table = one coverage.**
- **Supports many tile arrangement.**
- -**Very much like a vector coverage.**
- - **Import is done the same way as usual with PostGIS: raster2pgsql**

#### • **There are plenty of functions to…**

- **manipulate,**
- **edit,**
- **do raster and raster/vector analysis,**
- **get raster statistics,**
- **create new rasters**
- -**Write web and desktop applications in a client-server context**

# **Thanks!**

#### **http://trac.osgeo.org/postgis/wiki/WKTRaster**

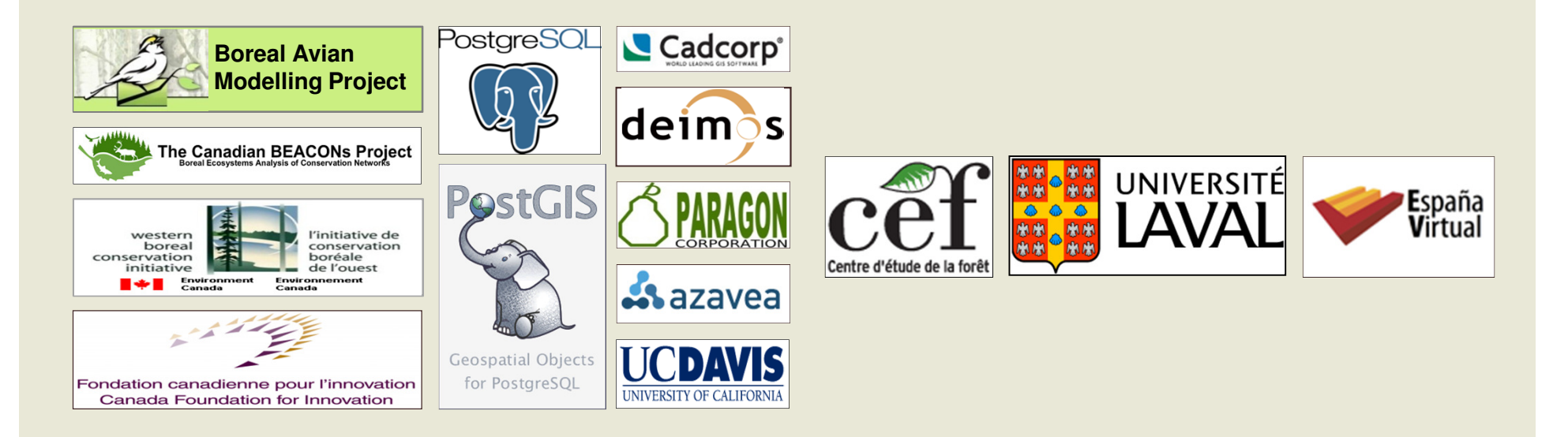

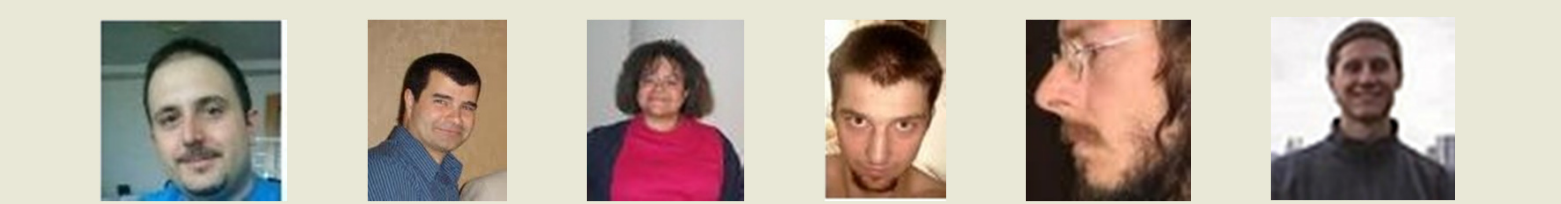